#### i **Informasjon**

# **EKSAMEN**

**Emnekode:** ITL27019

**Emnenavn:** Informasjonssikkerhet

**Dato:** 29.11.2023

**Eksamenstid:** 09.00-13.00, 4 timer + 15 minutter til klargjøring og innlevering av besvarelsen.

**Hjelpemidler:** Ingen hjelpemidler

**Faglærer:** Ole-Edvard Ørebæk

#### **Om eksamensoppgaven:**

Eksamensoppgaven er delt i 2 deler:

**Del 1 - Kortsvar (40 %)** - Relativt konkrete spørsmål med et tilnærmet fasitsvar, men som likevel kan ha nyanser. **Hvert spørsmål teller omtrent 6 % av totalen.**

**Del 2 - Langsvar (60 %)** - Spørsmål der det finnes flere nyanser og hvor det forventes større evne til å drøfte, argumentere, eksemplisfisere osv. for å få god uttelling. Det finnes ikke alltid en direkte fasit eller entydig svar for disse oppgavene, men det settes typisk forventinger til overordent innhold av besvarelser. **Hvert spørsmål teller omtrent 9 % av totalen.**

Merk at eksakt vekting for hvert delspørsmål kan justeres noe under sensurering.

Hver oppgave har en tilknyttet anbefalt svarlengde i setninger. Merk at disse bare er ment som veiledende informasjon og er ikke formelle krav eller mål for hvordan oppgavene blir vurdert. Du kan få uttelling for å gi et svar som er mindre enn anbefalt lengde og du får ikke minuspoeng for å svare lengere enn anbefalt lengde. Disse anbefalingene er hovedsakelig ment for å gi innsikt i hva som er forventet i henhold til svarlengde av hver oppgave, slik at man ikke får inntrykk av at oppgaven er lettere enn den er, eller at man i motsatt ende skriver en bok i lengde for noe som egentlig bare hadde trengt 5 setninger. Altså, ikke heng deg opp i antall setninger du skriver, men hvis du er usikker på forventet omfang på en gitt oppgave kan lengdeanbefalingen være fin å se til.

Det kan være lurt å se raskt gjennom hele eksamenssettet før du går i gang, og sørg for å fordele tiden du har til rådighet godt.

Det er forventet at alle fire timer benyttes, så om du føler deg ferdig før tiden er ute vil det likevel anbefales å sitte hele tiden ut i fall du kan forbedre noen svar med mer innhold eller bedre struktur.

#### **Lykke til!**

#### **Sensurfrist:** 20.12.2023

Karakterene blir gjort tilgjengelige i Studentweb.

### **Del 1 - Kortsvar - 40%**

**Del 1 - Kortsvar (40 %)** - Relativt konkrete spørsmål med et tilnærmet fasitsvar, men som likevel kan ha nyanser. **Hvert spørsmål teller omtrent 6 % av totalen.**

### **<sup>1</sup> Oppgave 1.1**

For å finne verdier for sannsynlighet for en gitt hendelse kan vi snakke om frekvensbasert- og kunnskapsbasert sannsynlighetsvurdering. Hva er forskjellen på disse?

(Anbefalt lengde – 2 til 5 setninger) **Skriv ditt svar her**

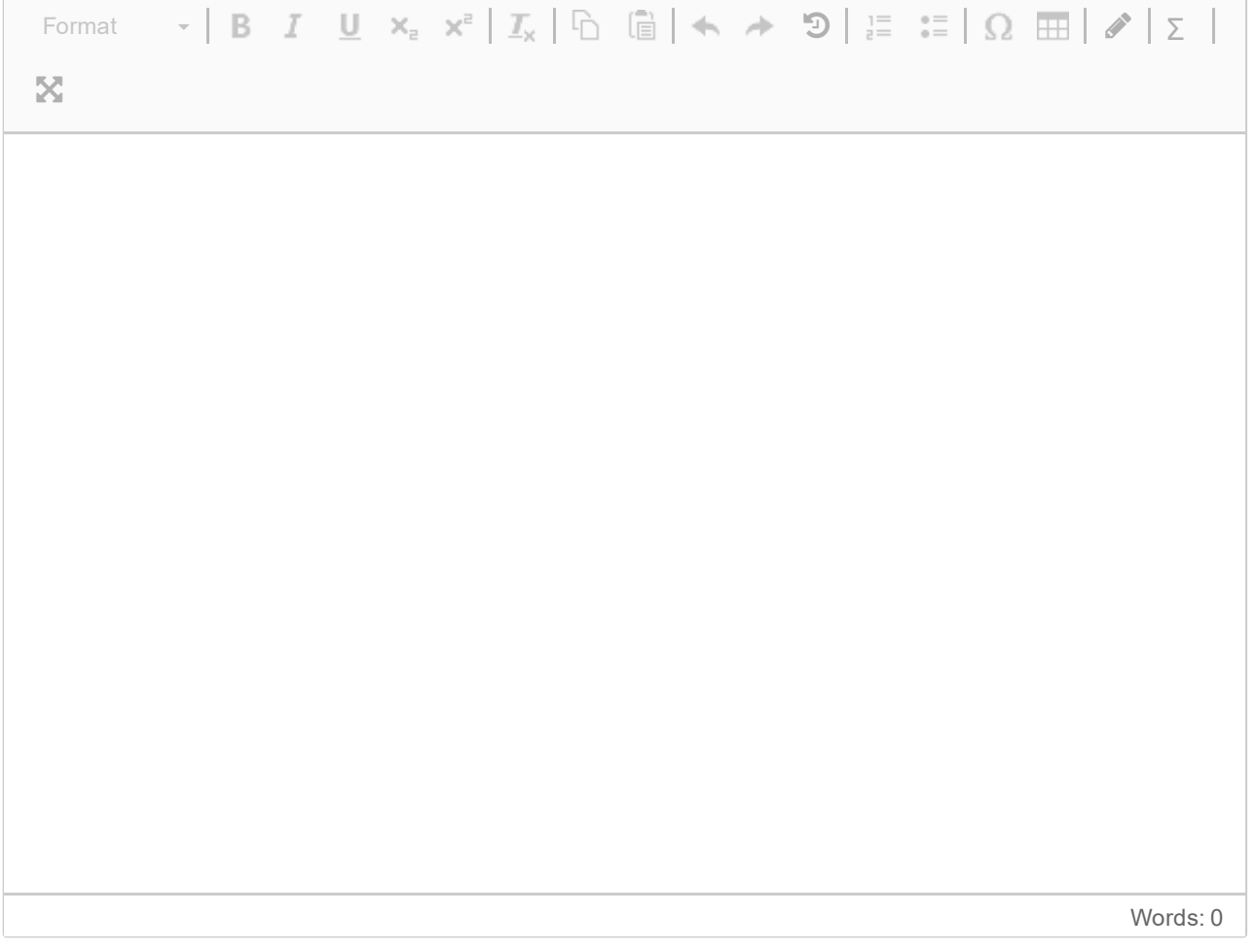

I kurset har vi diskutert fire overordnede "strategier" for risikohåndtering. Beskriv kort hver av disse.

(Anbefalt lengde – Ca. 1 setning per strategi) **Skriv ditt svar her**

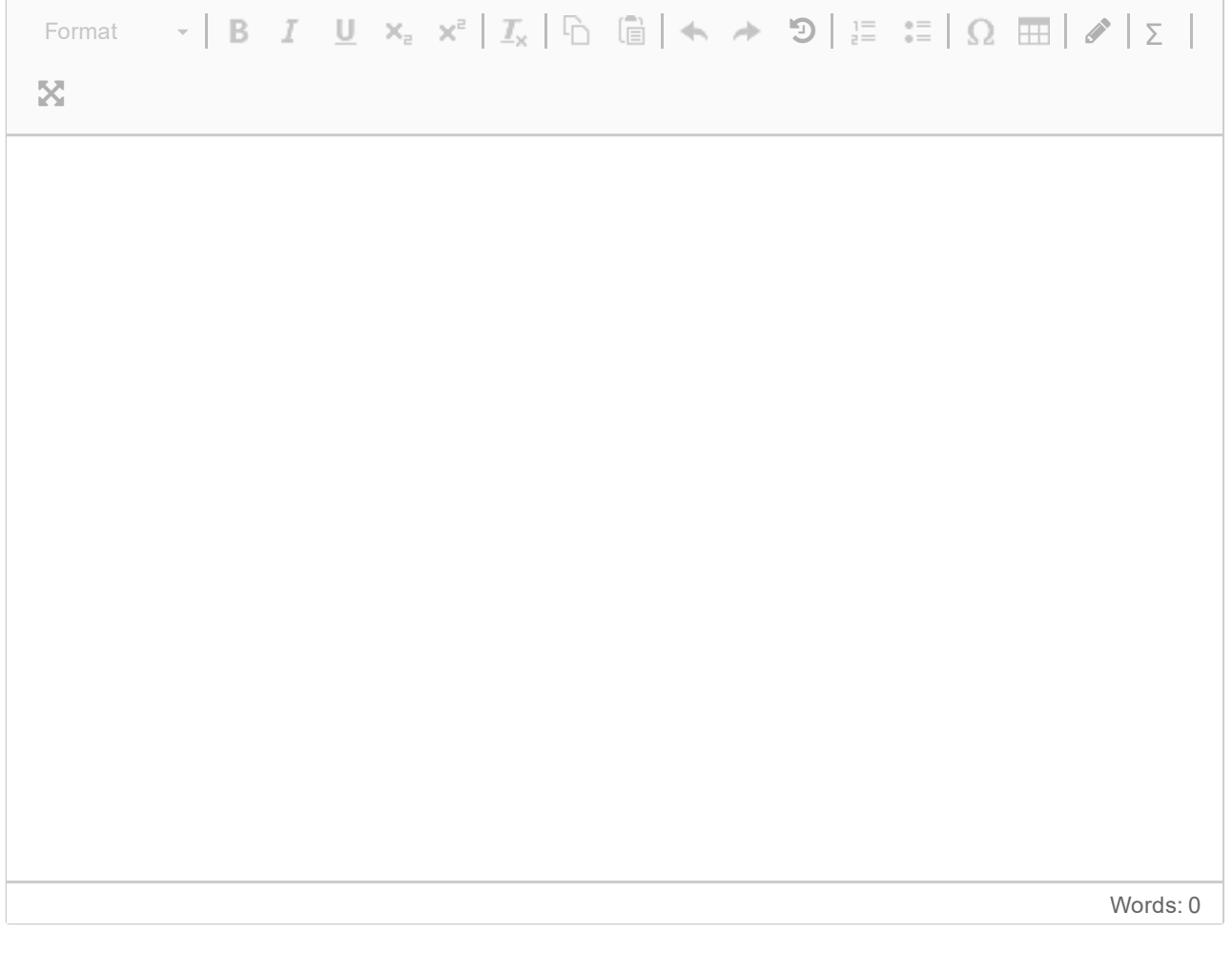

Beskriv hva som menes med begrepene "rolle", "ansvar" og "myndighet".

#### (Anbefalt lengde – 3 til 6 setninger) **Skriv ditt svar her**

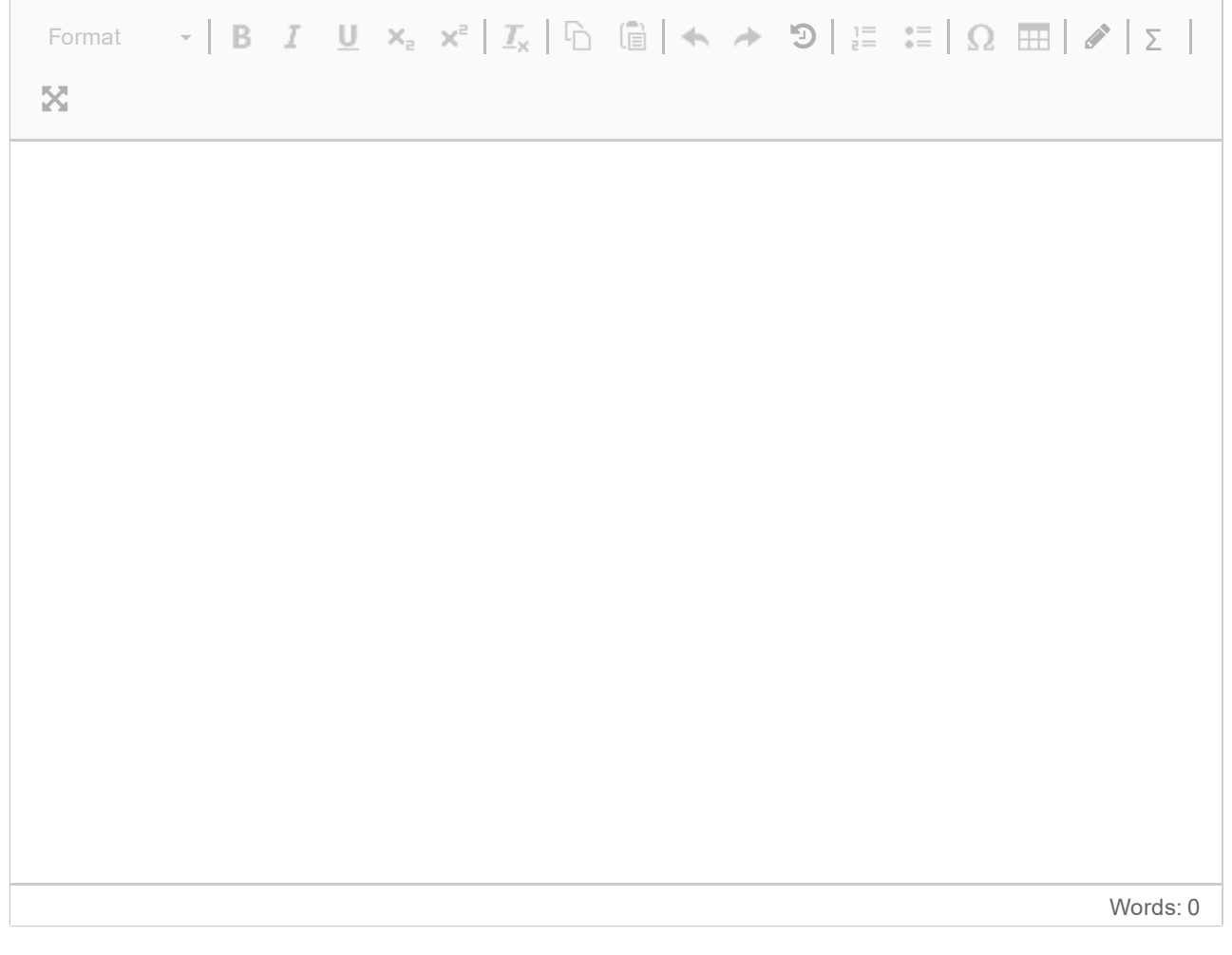

Beskriv kortfattet hva et SIEM-system er. Merk at hva forkortelsen står for ikke er så viktig.

#### (Anbefalt lengde – 2 til 5 setninger) **Skriv ditt svar her**

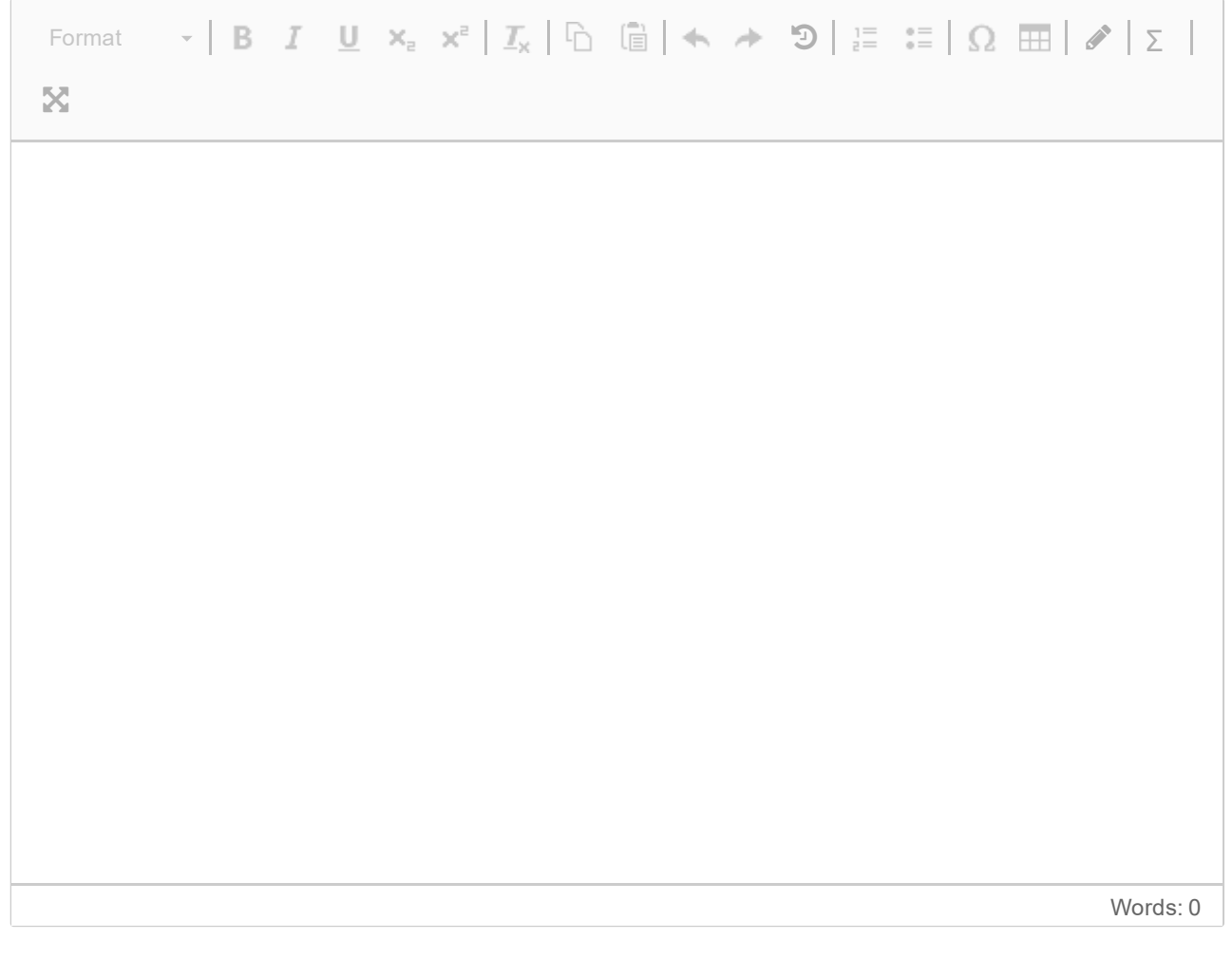

Forklar hva personopplysninger er, og gi gjerne noen eksempler på forskjellige typer personopplysninger. Merk at forklaringen er det som er viktigst og teller mest, ikke antall eksempler.

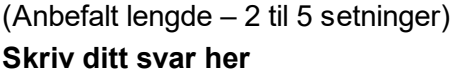

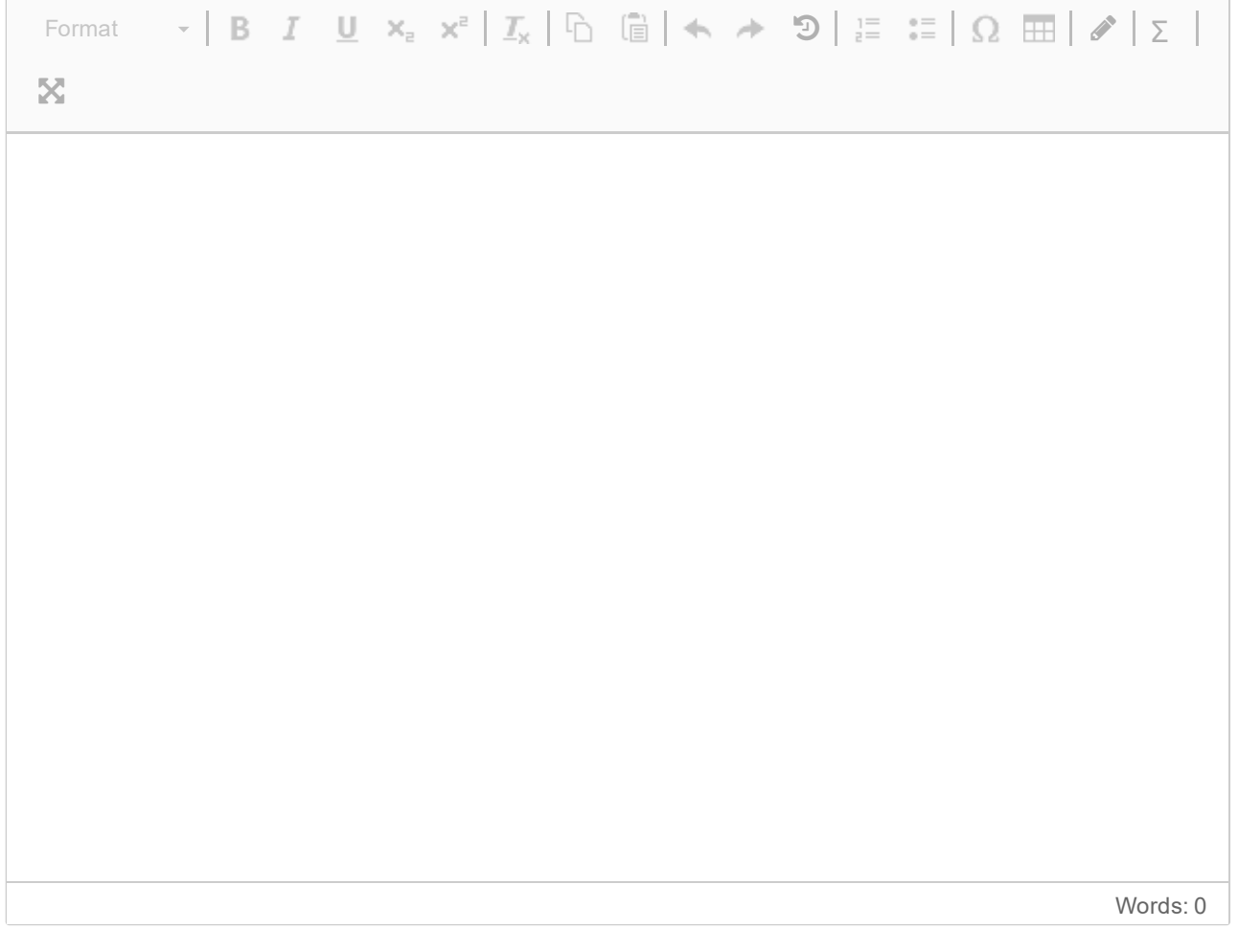

Hva er en insider i henhold til informasjonssikkerhet? Argumenter kort hva som gjør dette temaet litt spesielt.

#### (Anbefalt lengde – 3 til 5 setninger) **Skriv ditt svar her**

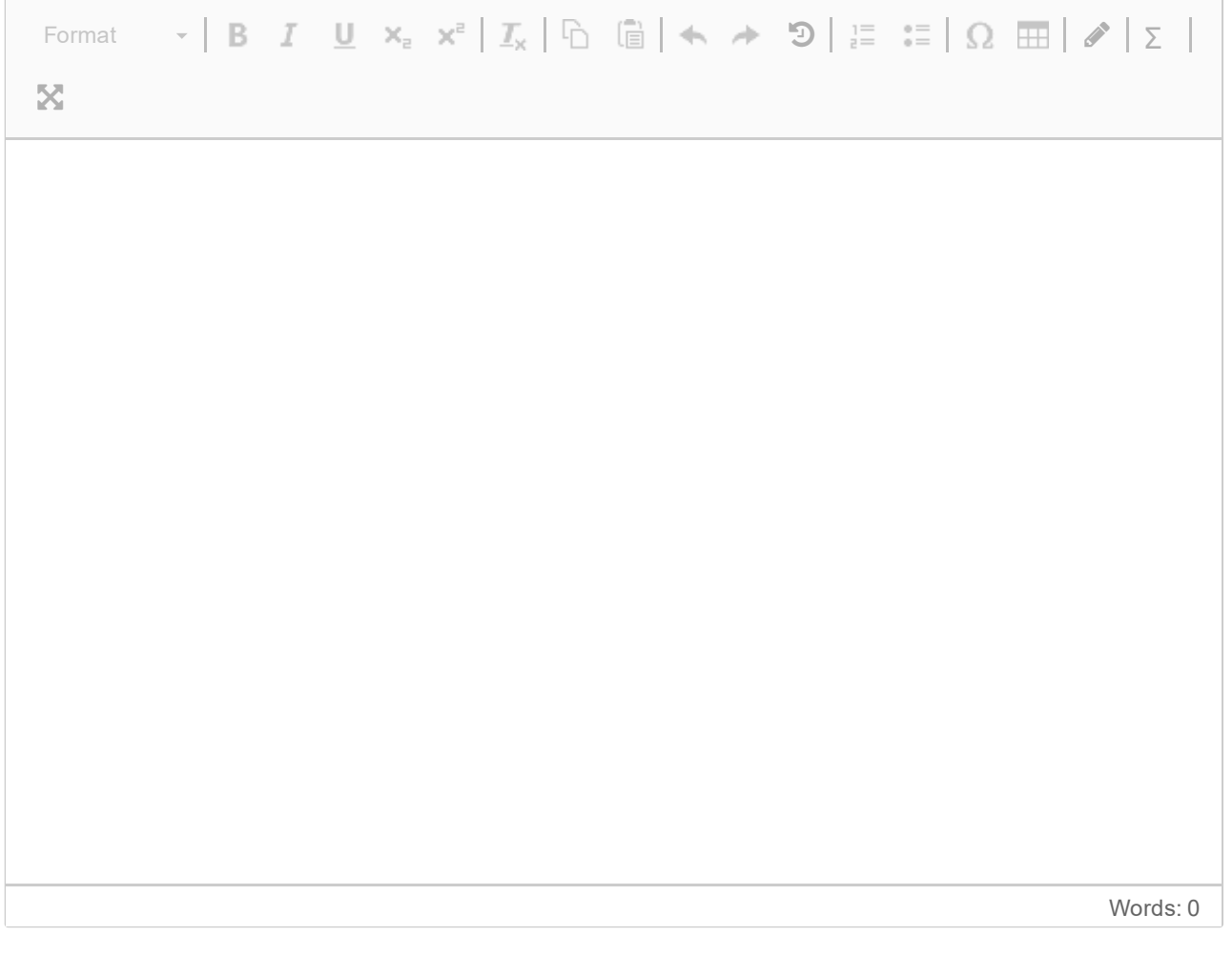

Forklar kort forskjellen på sikkerhetsklarering og autorisasjon. I hva for slags kontekst kan disse "prosessene" være relevante?

(Anbefalt lengde – 3 til 6 setninger) **Skriv ditt svar her**

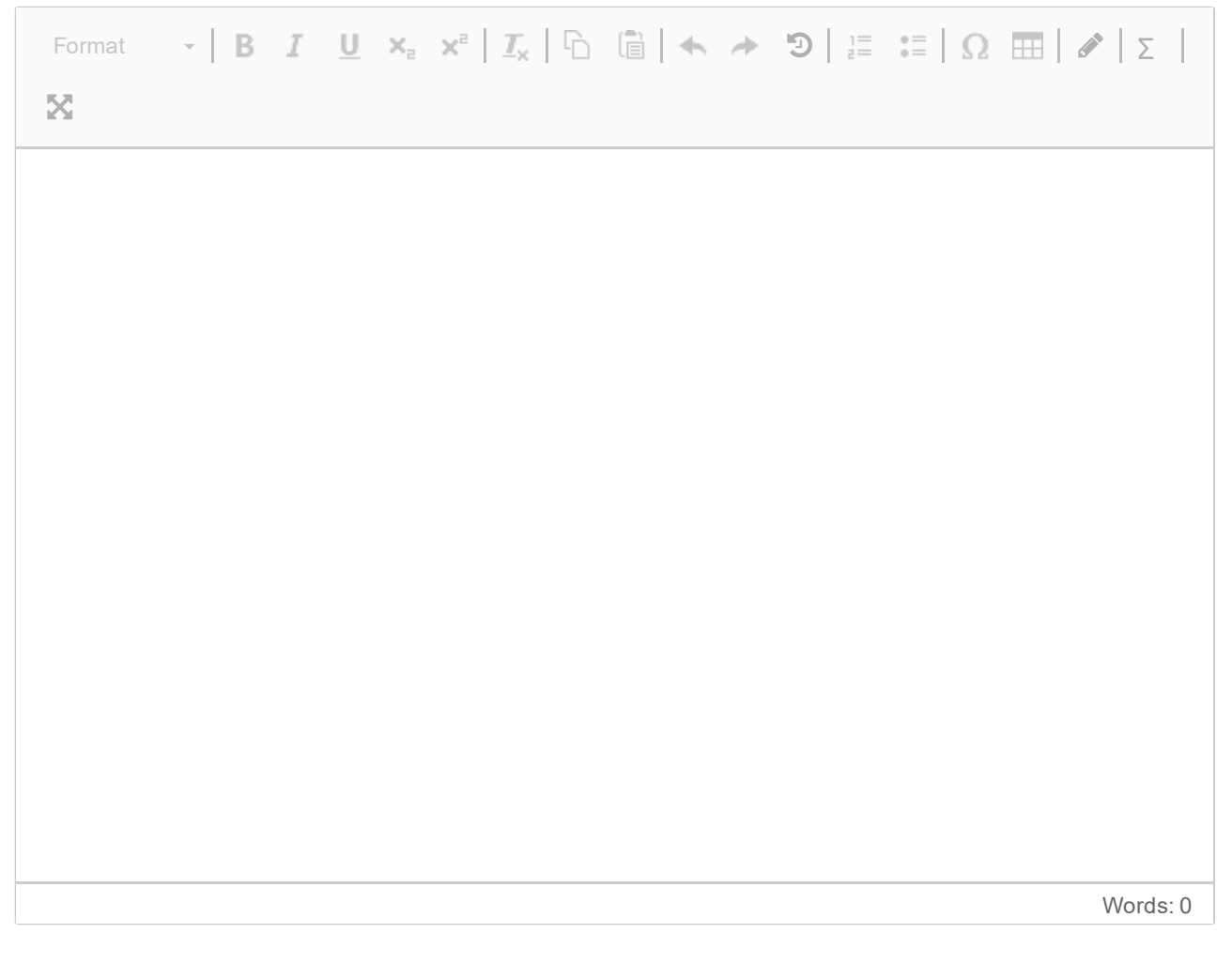

Maks poeng: 10

### **Del 2 - Langsvar - 60%**

**Del 2 - Langsvar (60 %)** - Spørsmål der det finnes flere nyanser og hvor det forventes større evne til å drøfte, argumentere, eksemplisfisere osv. for å få god uttelling. Det finnes ikke alltid en direkte fasit eller entydig svar for disse oppgavene, men det settes typisk forventinger til overordent innhold av besvarelser. **Hvert spørsmål teller omtrent 9 % av totalen.**

I forhold til standarder i informasjonssikkerhet er det hovedsakelig to typer rammeverk. I kurset har vi kalt disse typene styringsrammeverk og tiltaksrammeverk (kan også kalles et "hendelsesrammeverk"). Forklar kort hver av disse og gi gjerne noen konkrete eksempler på slike rammeverk.

#### (Anbefalt lengde – 5 til 10 setninger) **Skriv ditt svar her**

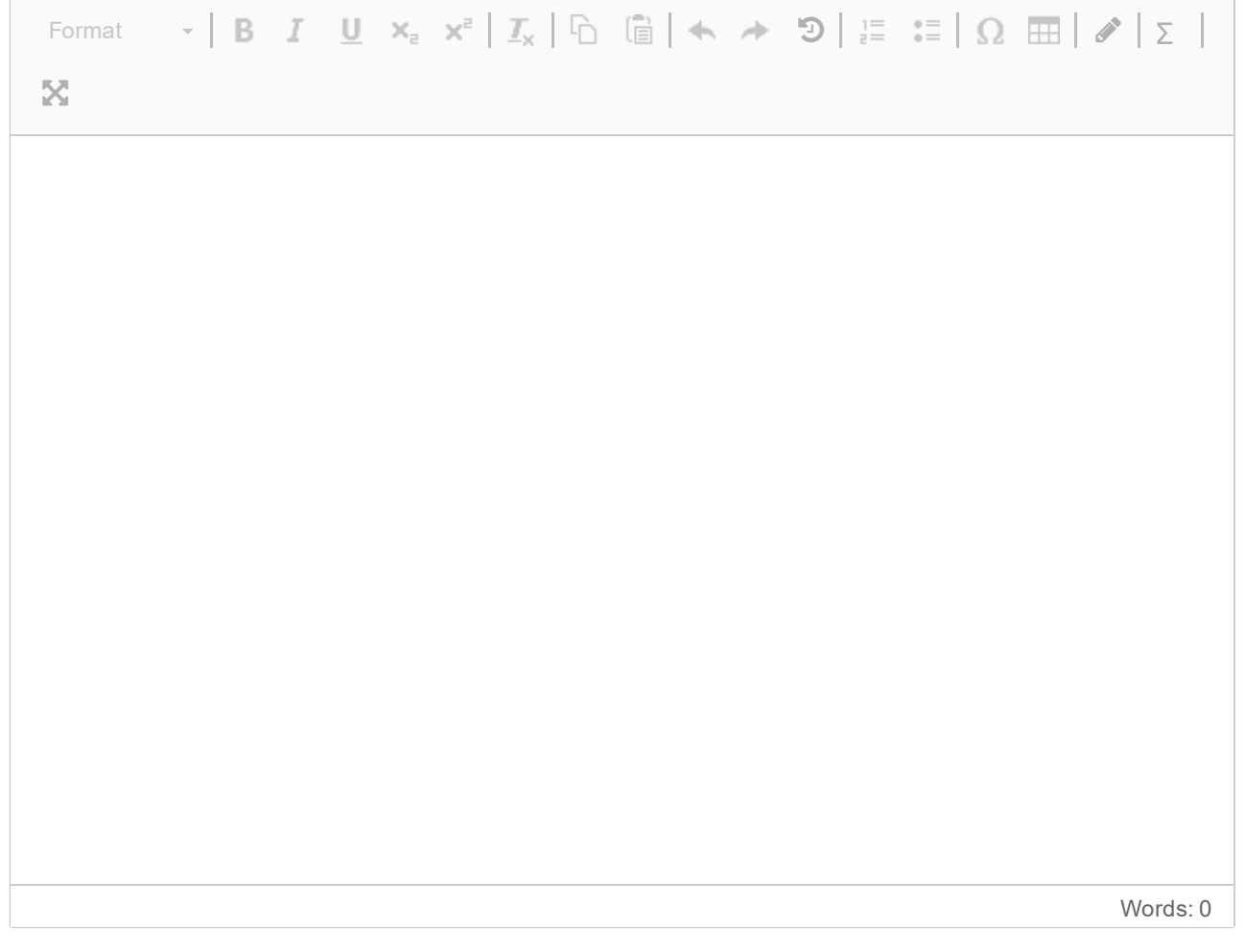

Hva er en informasjonssikkerhetspolicy og hva brukes den til? Hva kan en slik policy typisk inneholde (i generell forstand)?

(Anbefalt lengde – 5 til 10 setninger) **Skriv ditt svar her**

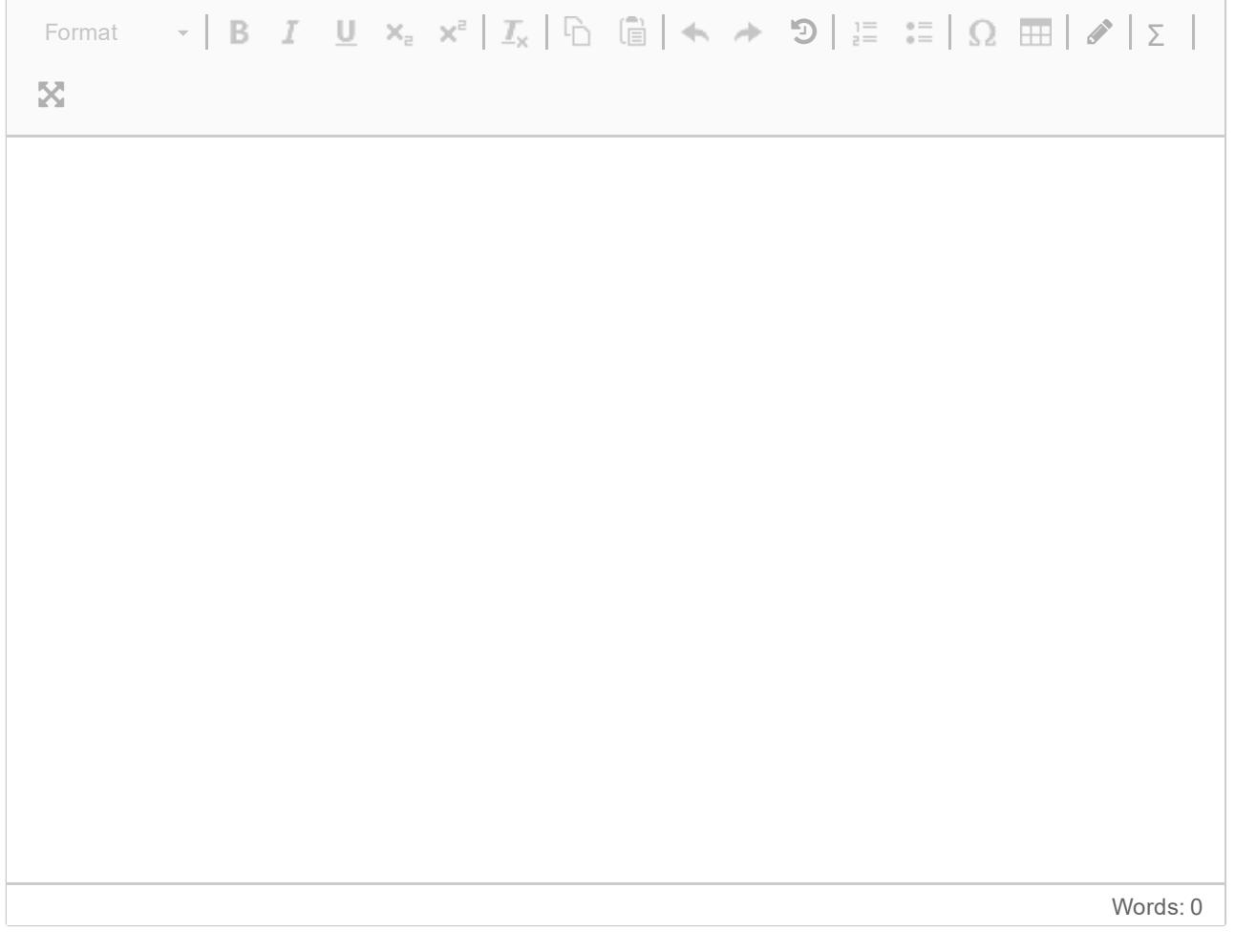

Drøft Konfidensialitet, Integritet og Tilgjengelighet i forhold til logger benyttet for overvåkning/deteksjon. Hvor viktige er hver av disse "verdiene" for logger og hvorfor?

```
(Anbefalt lengde – 5 til 10 setninger)
Skriv ditt svar her
```
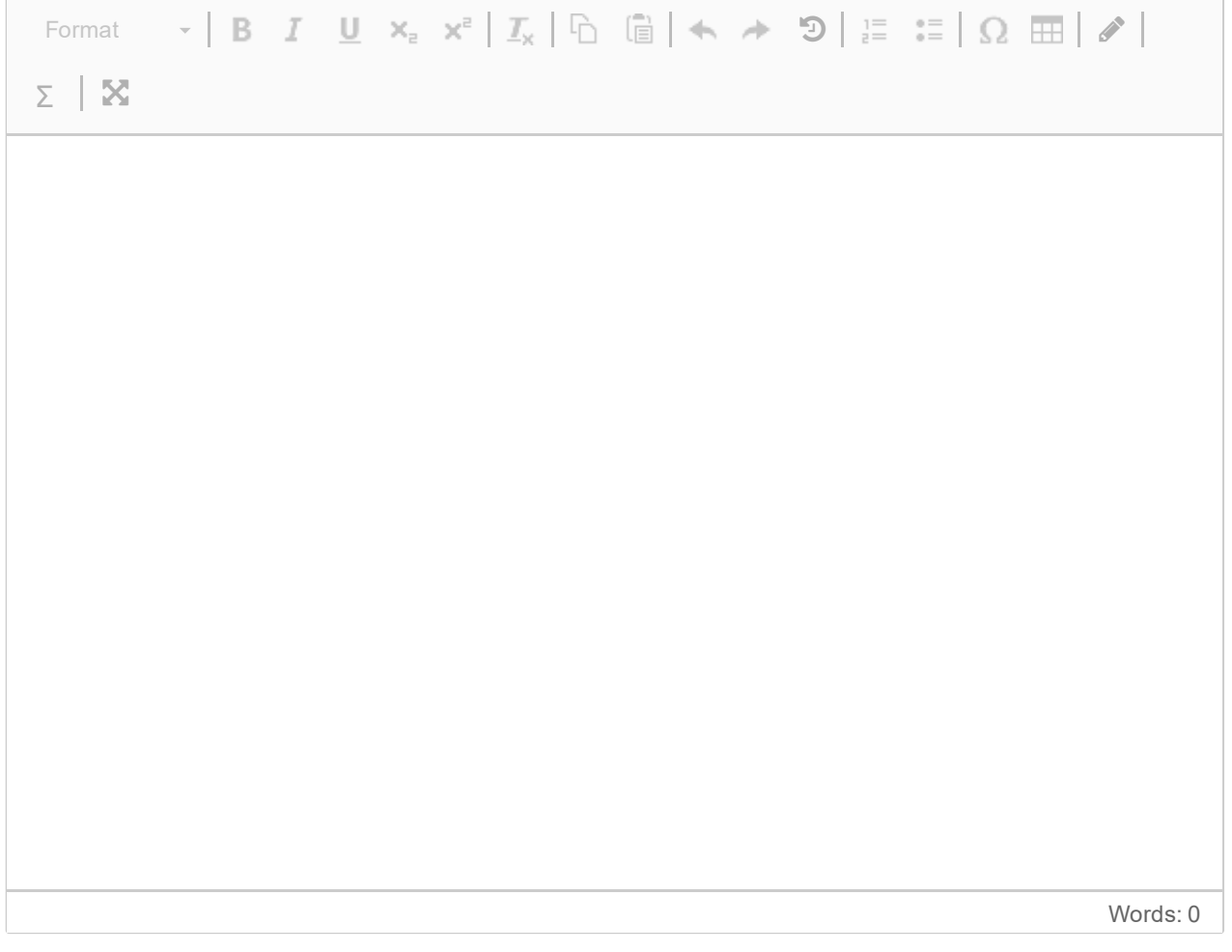

Forklar forskjellen på redundant site, hot site, warm site og cold site i henhold til beredskap rundt servere. Merk at overgangen mellom disse kan være flytende, så det er ikke så viktig å eksplisitt definere hver.

(Anbefalt lengde - 4 til 8 setninger)

**Skriv ditt svar her** [Format](javascript:void()  $\mathbf{v}$  | **B**  $I$   $\underline{\mathbf{U}}$   $\mathbf{x}_z$   $\mathbf{x}^z$  |  $\underline{\mathbf{I}}_x$  |  $\underline{\mathbb{G}}$  |  $\mathbf{\Leftrightarrow}$   $\mathbf{\Leftrightarrow}$   $\mathbf{\mathbf{D}}$  |  $\underset{z=-\infty}{:=}$   $\underset{z=-\infty}{:=}$  |  $\Omega \times \mathbf{H}$  |  $\mathbf{\Leftrightarrow}$  | [Σ](javascript:void() Words: 0

Hva kan en bedrift gjøre for å skape, forsikre og/eller opprettholde sikkerhet rundt de ansatte. Fokuser på de tre overordnede fasene: Under ansettelse, mens ansatt og ved avslutning av ansettelse. Her kan du potensielt diskutere ganske bredt.

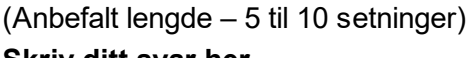

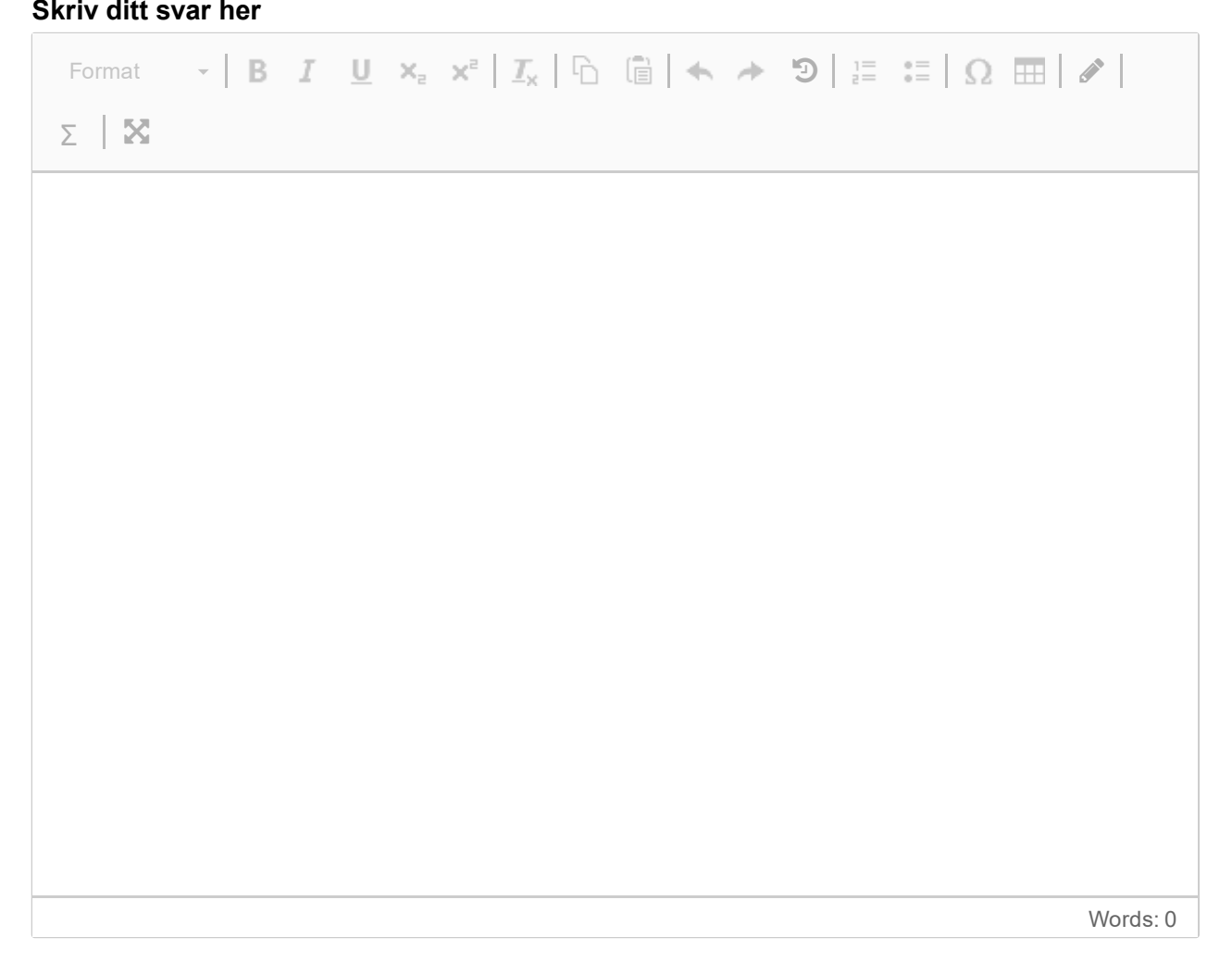

Drøft forskjellige elementer som kan inngå i sikkerhet for sone og adgangskontroll. Her kan du trekke inn alt fra informasjon og administrasjon til fysisk sikring.

(Anbefalt lengde – 6 til 12 setninger) **Skriv ditt svar her**

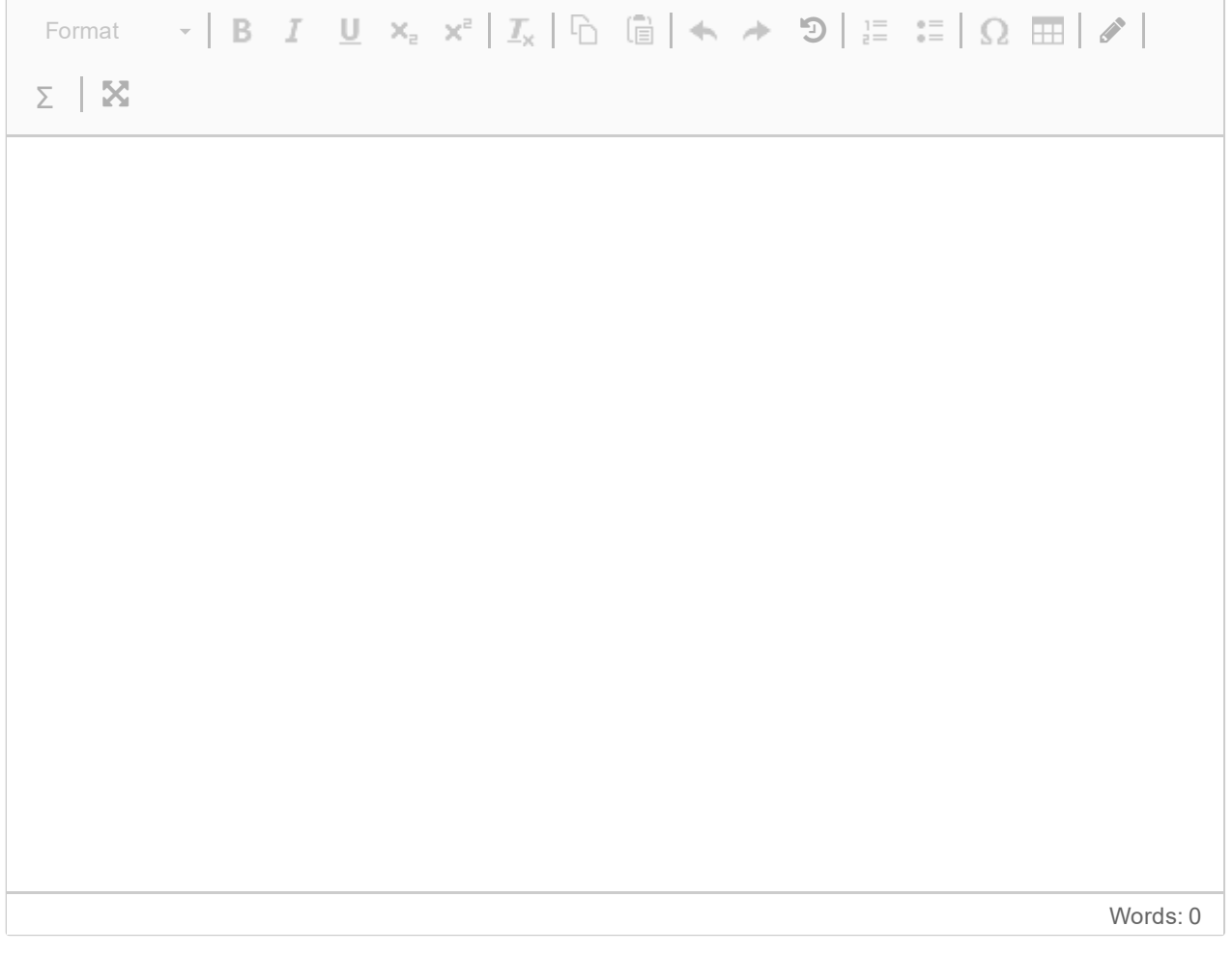

Burde en bedrift fortelle offentligheten om hendelser de blir/er blitt utsatt for? Argumenter for og imot slik åpenhet.

(Anbefalt lengde – 6 til 12 setninger) **Skriv ditt svar her**

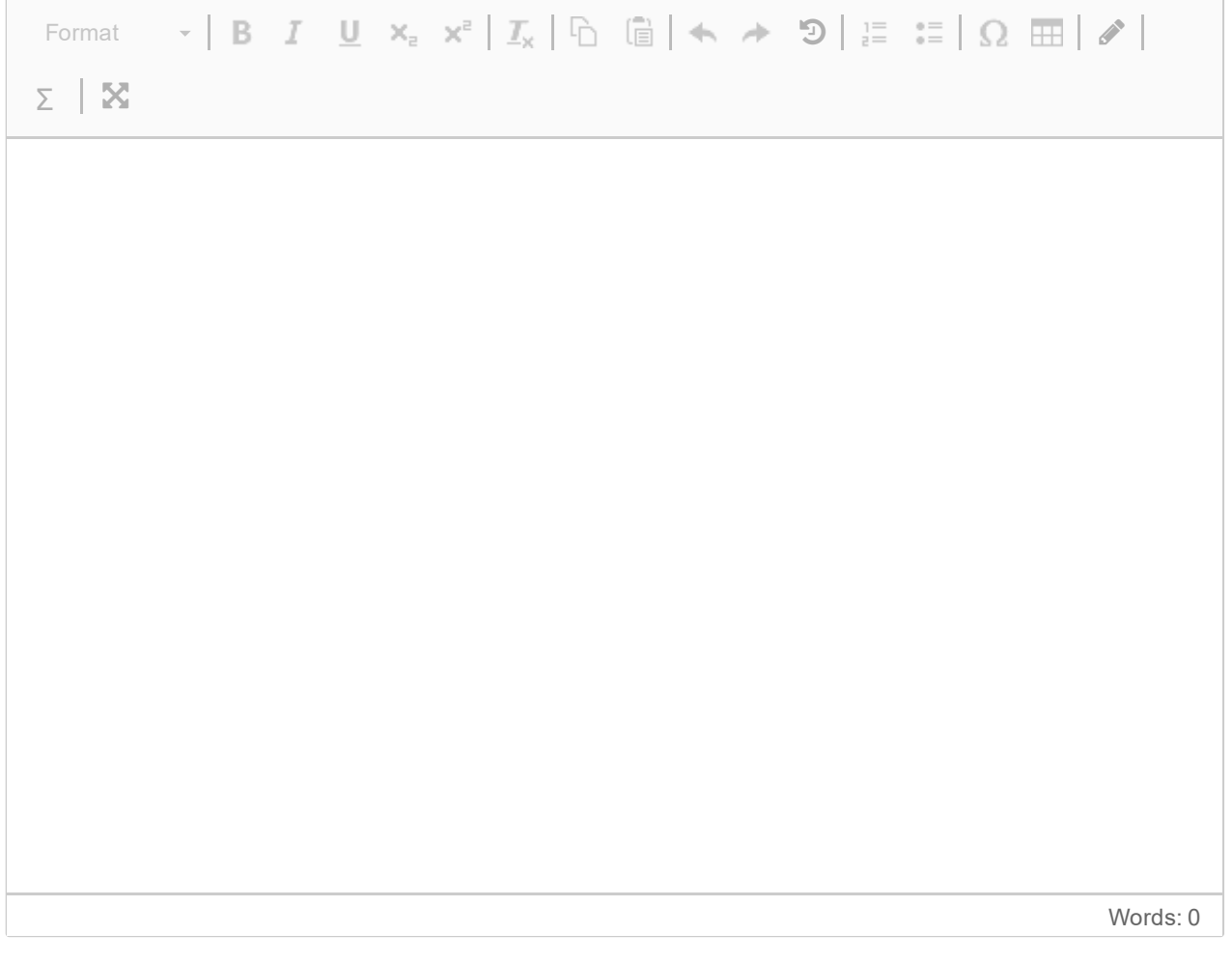